**WEFO**  $\overline{0}$ **УТВЕРЖДЕНО** решением Ученого совета факультета математики, информационных и авиационных технологий  $\sqrt{\frac{18 \cdot 4.21}{18 \cdot 8.21}}$  2021г., иротокол № \_4/21\_ Председатель  $\mathbb{E}_{\mathcal{L}}$  Волков М.А. *(подпись, расшифровка подписи)*  $\&8\sqrt{8} \times 12021$ г эc .  $mn\bar{p}$ 

# **РАБОЧАЯ ПРОГРАММА**

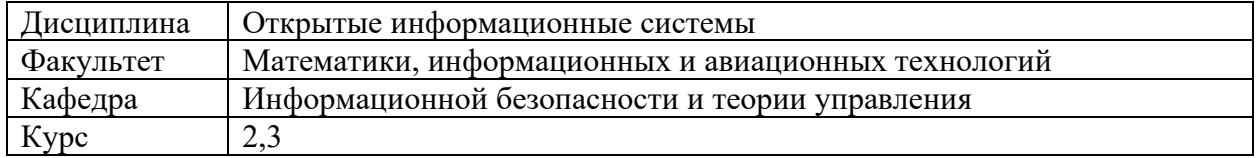

Специальность: 10.05.03 «Информационная безопасность автоматизированных систем» *код направления (специальности), полное наименование*

Специализация: «Безопасность открытых информационных систем» *полное наименование*

Форма обучения: очная

 *очная, заочная, очно-заочная (указать только те, которые реализуются)*

Дата введения в учебный процесс УлГУ:  $\frac{1}{x}$   $\frac{1}{y}$   $\frac{1}{x}$   $\frac{1}{y}$   $\frac{1}{x}$   $\frac{2021}{x}$ .

Программа актуализирована на заседании кафедры: протокол № 13 от 11.05.2022 Программа актуализирована на заседании кафедры: протокол № 12 от 12.04.2023 Программа актуализирована на заседании кафедры: протокол № \_\_\_ от 20 г.

Сведения о разработчиках:

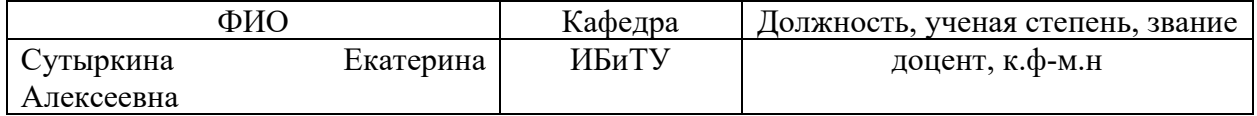

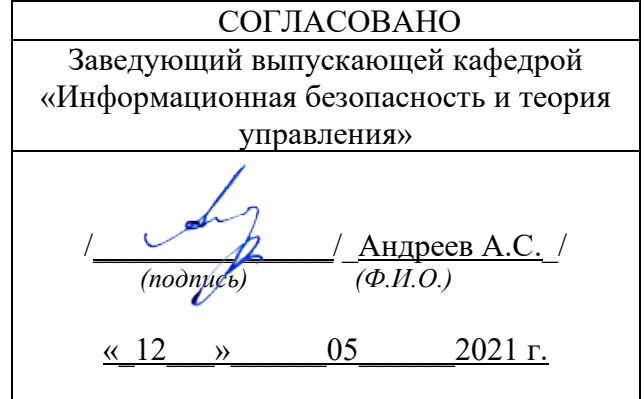

Ф-Рабочая программа по дисциплине

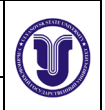

# **1. ЦЕЛИ И ЗАДАЧИ ИЗУЧЕНИЯ ДИСЦИПЛИНЫ**

#### **Цели освоения дисциплины:**

- освоение понятийного аппарата открытых информационных систем и элементов эталонной модели открытых систем;
- знакомство с причинами и условиями возникновения открытых информационных систем;
- освоение основных функций и услуг уровней эталонных моделей открытых систем. **Задачи освоения дисциплины:**
- развитие навыков создания веб-ресурсов как ноу-кодер;
- развитие навыков разработки веб-сервисов с использованием технологий html, css;
- развитие навыков разработки на react.js и работы с git.

# **2. МЕСТО ДИСЦИПЛИНЫ В СТРУКТУРЕ ОПОП**

 Дисциплина относится к базовой части цикла Б1 образовательной программы и читается в 4-м и 5-м семестрах студентам специальности «Информационная безопасность автоматизированных систем» очной формы обучения.

 Для успешного освоения дисциплины необходимы знания основных фактов из курса «Информатика» и проведения «Проектная деятельность».

 Результаты освоения дисциплины будут необходимы для дальнейшего процесса обучения в рамках поэтапного формирования компетенций при изучении следующих специальных дисциплин: «Сети и системы передачи информации», «Методы проектирования открытых информационных систем», а также для прохождения практик и государственной итоговой аттестации.

#### **3. ПЕРЕЧЕНЬ ПЛАНИРУЕМЫХ РЕЗУЛЬТАТОВ ОБУЧЕНИЯ ПО ДИСЦИПЛИНЕ (МОДУЛЮ), СОТНЕСЕНЫХ С ПЛАНИРУЕМЫМИ РЕЗУЛЬТАТАМИ ОСВОЕНИЯ ОБРАЗОВАТЕЛЬНОЙ ПРОГРАММЫ**

 Процесс изучения дисциплины «Криптографические методы защиты информации» направлен на формирование следующих компетенций.

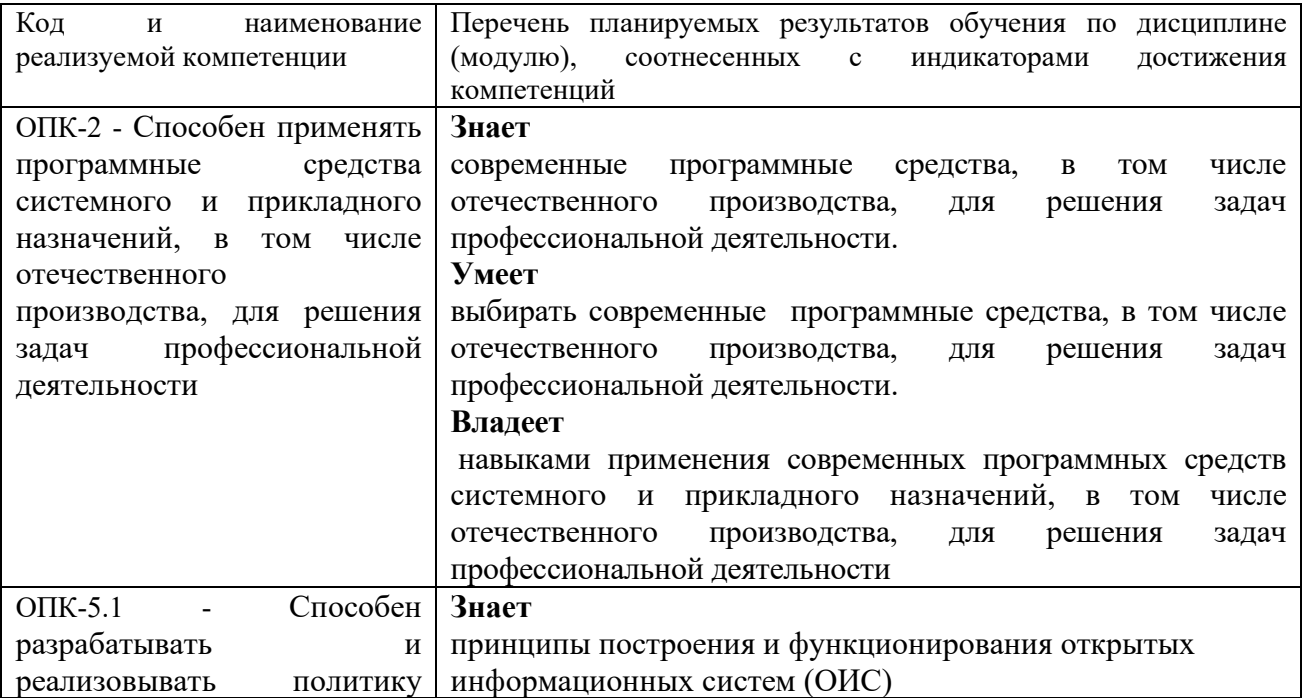

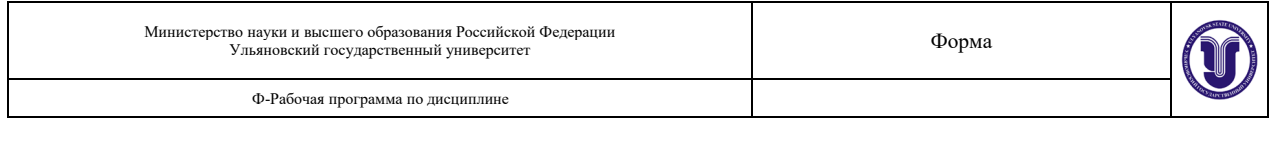

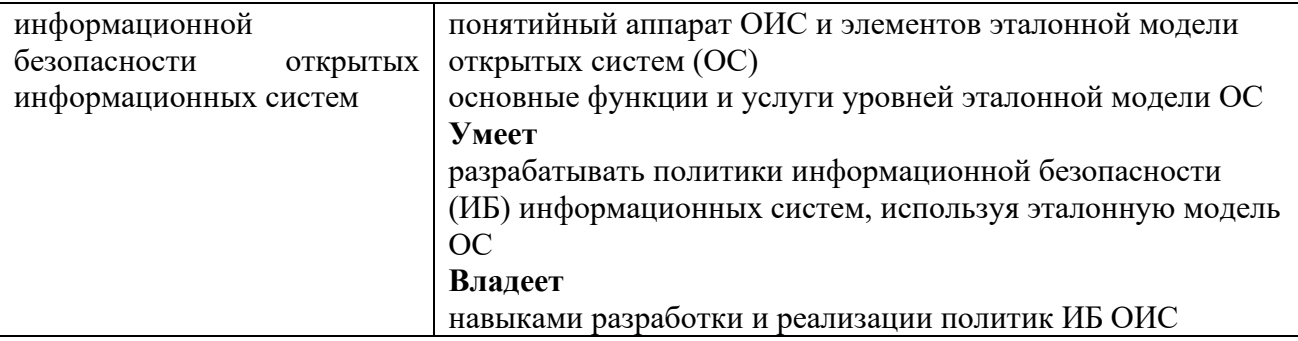

#### **4. ОБЩАЯ ТРУДОЕМКОСТЬ ДИСЦИПЛИНЫ**

**4.1. Объем дисциплины в зачетных единицах (всего)** 5**.**

# **4.2. Объем дисциплины по видам учебной работы:**

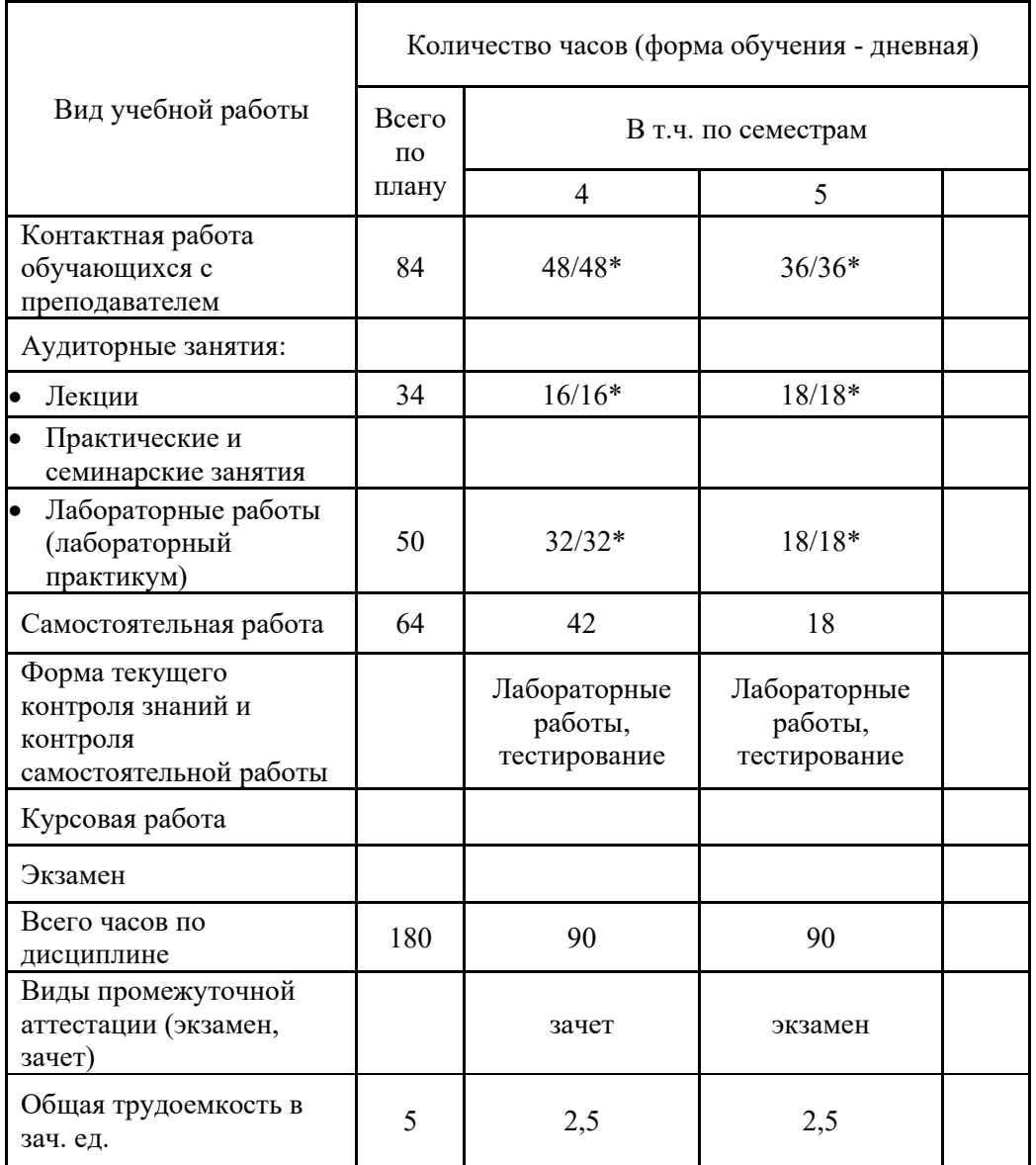

\* В случае необходимости использования в учебном процессе частично/исключительно дистанционных образовательных технологий в таблице через слеш указывается количество часов работы ППС с обучающимися для проведения занятий в дистанционном формате с применением электронного обучения

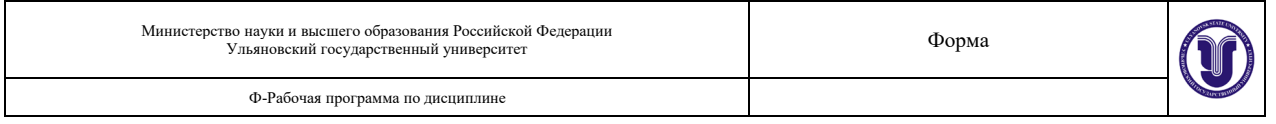

# **4.3. Содержание дисциплины. Распределение часов по темам и видам учебной работы:** Форма обучения \_\_\_\_\_\_ очная

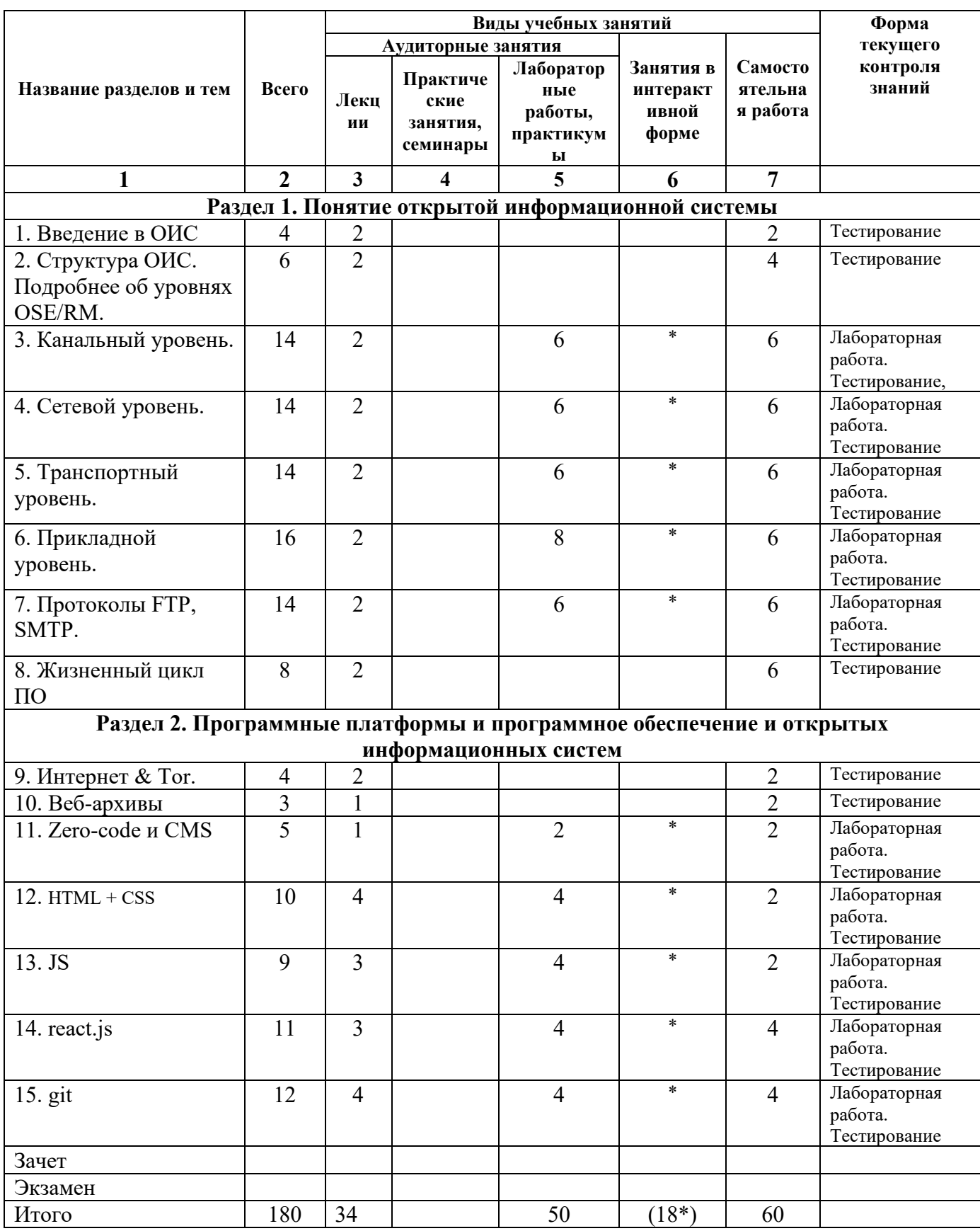

\*-занятия проводятся в интерактивной форме

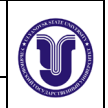

Ф-Рабочая программа по дисциплине

# **5. СОДЕРЖАНИЕ ДИСЦИПЛИНЫ (МОДУЛЯ)**

# **Раздел 1. Понятие открытой информационной системы**

# **Тема 1. Введение в ОИС.**

Определение открытой информационной системы. Открытая система по POSIX. Преимущества ОИС. Понятие спецификации. Internet как открытая система. Свойства ОИС. Функциональная среда OSE. Прикладная программа. Технологии разработки ОИС. Развитие программы ОИС на национальном уровне. Взаимосвязь открытых систем. Итология и стандартизация. GOSIP: характеристики, цели и функции. Структура и основные организации GOSIP. Профили ОИС. Определение профиля ISP. Основные свойства и назначения профилей. Цели и структурная модель профилей.

# **Тема 2. Структура ОИС. Подробнее об уровнях OSE/RM.**

Сетевые технологии: как всё начиналось. Классификация сетей, общие и специальные признаки. Протоколы. Организации по стандартизации. Сетевая модель OSI. Межуровневое взаимодействие, аппаратура, работающая на каждом из 7-ми уровней. Инкапсуляция и декапсуляция. Поуровневый разбор концептуальной модели OSI – описание функций и формата данных. Стек протоколов TCP\IP. Модель DOD. TCP/IP vs OSI. Поуровневый разбор модели TCP\IP – описание функций, соответствующие протоколы.

# **Тема 3. Канальный уровень.**

Ошибки в каналах связи. Классический и коммутириуемый Ethernet. Метод доступа SCMA\CD. MAC-адреса. Работа коммутатора. Алгоритм обратного обучения. Понятие широковещательного шторма. Протокол STP: режимы работы портов, выбор кратчайшего пути, выбор корневого коммутатора. Понятие VLAN. Нетегированные и тегированные VLAN, стандарт IEEE 802.1Q. Технология Wi-Fi, особенности среды. Wi-Fi direct, стандарты, адресация в Wi-Fi. Разделяемая среда, метод OFMD. Проблема скрытой и засвеченной станции. Метод доступа SCMA\CА. Коллизии в Ethernet и Wi-Fi.

# **Тема 4. Сетевой уровень.**

Место в модели OSI. История создания. Назначение сетевого уровня. Различия сетей: Сервис, Адресация, Широковещание, Максимальный размер кадра, Формат кадра. Глобальные адреса и Методы преобразования глобального адреса в локальный. Фрагментация. Масштабируемость на сетевом уровне. Агрегация адресов. Запрет пересылки «мусорных» пакетов. причины создания сетей с пакетной коммутацией. Задачи сетевого уровня. Оборудование на сетевом уровне. поиск маршрута доставки пакета между сетями через транзитные узлы – маршрутизаторы. передача пакета внутри маршрутизатора в соответствии с правилами маршрутизации. Протоколы сетевого уровня стека IP, ARP, DHCP.

# **Тема 5. Транспортный уровень.**

Место в моделях OSI и TCP/IP. Задачи транспортного уровня. Адресация. Порты. Хорошо известные порты. Зарегистрированные порты. Динамические порты. IP-адреса и порты. Надежность на транспортном уровне: Гарантия доставки данных и Гарантия порядка следования сообщений. Протоколы транспортного уровня TCP/IP. Протокол TCP, Поток байт от приложения, сегменты, подтверждение получения, ошибка передачи, повторная отправка. Механизм скользящего окна. Установление соединения TCP. Дейтаграммы в UDP. Особенности UDP. Формат заголовка UDP. Преимущества и Область применения UDP.

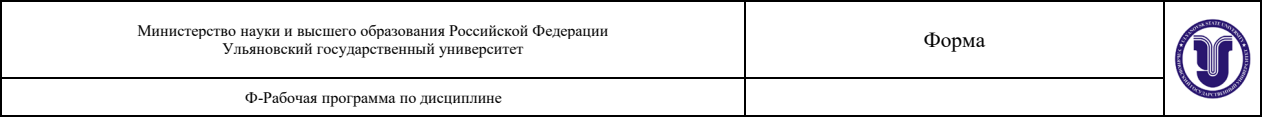

# **Тема 6. Прикладной уровень.**

Сетевые приложения. Протоколы прикладного уровня TCP/IP. Место в моделях OSI и TCP/IP. Функции сеансового уровня. Загрузка Web-страницы, Подходы к загрузке Webстраницы. Функции уровня представления. Secure Sockets Layer, Transport Layer Security. Протоколы, которые используют TSL/SSL. HTTP vs HTTPS. Система доменных имен DNS. Зачем нужен DNS? Преимущества DNS. Утилита nslookup. Файл /etc/hosts. Распределенная система DNS, Делегирование ответственности. Структура доменного имени. Дерево доменных имен. Доменная зона. Серверы DNS. Инфраструктура DNS. Распределение доменных имен. Зоны ru и рф. Hypertext Transfer Protocol. Гипертекст и HTML. Uniform Resource Locator. Версии протокола HTTP. Структура пакета HTTP. Методы HTTP, Статусы HTTP. Постоянное соединение и кэширование в HTTP.

# **Тема 7. Протоколы SMTP, FTP.**

Как работает электронная почта. Архитектура электронной почты. Формат адреса электронной почты. Как найти почтовый сервер? Использование записей типа MX для определения адреса почтового сервера. Simple Mail Transfer Protocol, его Место в стеке TCP/IP. Взаимодействие с транспортными протоколами. Формат электронного письма. Команды SMTP. Ответы SMTP. Заголовки письма. Пример сеанса SMTP. Расширение SMTP. Безопасность и спам. File Transfer Protocol. История FTP. Место в стеке TCP/IP. FTP URL. Взаимодействие с транспортным уровнем, Порт управляющего соединения, активный и пассивный режимы. Аутентификация в FTP. Недостатки протокола и возможная замена на SSH.

# **Тема 8. Жизненный цикл ПО.**

Стандарты жизненного цикла ПО. ГОСТ 34.601-90, ISO/IEC 12207, Custom Development Method, RUP, MSF, XP. Основные процессы жизненного цикла ISO/IEC 12207. Стадии разработки: анализ требований, проектирование, разработка и программирование. Документация: архитектурная, техническая, пользовательская и маркетинговая. Процесс тестирования. Внедрения и сопровождения. Стоимость ошибок на разных этапах проектирования. Модели жизненного цикла ПО, и достоинства и недостатки, области применения: Каскадная модель, V-model, Спиральная модель, Инкрементная модель, Agile model, Scrum. Легаси, рефакторинг, технический долг, оптимизация.

#### **Раздел 2. Программные платформы и программное обеспечение и открытых информационных систем**

#### **Тема 9. World Wibe Web & Tor.**

Типы пространства WWW: surface web, Deep Web, Dark Web. Понятие шифрования и историческая справка, алгоритмы шифрования, ключи. Симметричное шифрование: AES, DES, RC5. Асимметричное шифрование: шифрование с открытым ключом. Алгоритм Диффи-Хеллмана. SHA хеши. Tor и луковая маршрутизация. Функционирование сети Tor: сторожевые и выходные узлы, понятие мостов. Преимущества Onion сервисов.

#### **Тема 10. Веб-архивы.**

Что такое Wayback Machine и Архивы Интернета, Возможности веб-архивов, история Wayback Machine. Сохранение страницы в веб-архиве. Просмотр история ресурса в вебархиве. Основная информация о ресурсе в web.archive.org. события в календаре архивации .

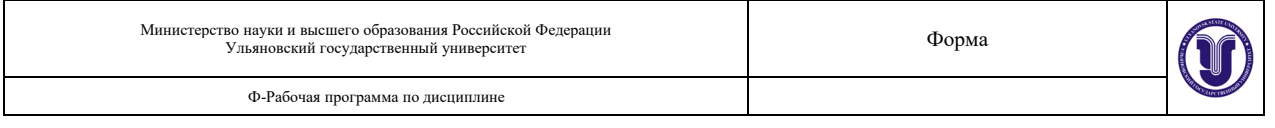

просмотр архивной страницы из календаря архивации. Дополнительные функции: поиск изменений и сравнение версий, общие данные о проекте, карта сайта. Осуществление поиска в архиве. Ресурс Archive.md: сто сохраняется и не сохраняется, основные функции и правила работы. Работа с Google cache, просмотр версии веб-страницы.

# **Тема 11. Zero-code и CMS.**

Zero-code, No-code и Low-code. Zero-code инструменты. Службы автоматизации. Популярные сервисы: Zapier.com, IFTTT, Integromat. Конструкторы чатботов Botmother, Flow XO, Chatfuel. Конструкторы сайтов: «Тильда» и Wix. Платформы для создания приложений без программирования: AppyPie, PowerApps, Thunkable, VOne, Adalo, Appmachine. Динамические и статические web-ресурсы. Движки WordPress, Joomla!, Bitrix. Архитектура CMS. Контент, тема, плагины и БД. Понятие паттернов проектирования. Паттерн MVC, разделение логики и представления. Административная и общедоступная части системы управления контентом.

#### **Тема 12. HTML + CSS.**

Структура документа HTML, редакторы кода Notepad++, Sublime. Теги h1 и Title. Кодировка в документе. Парные и одиночные теги, комментарии. Списки нумерованные и маркированные. Изображения и текст. Добавление class и id. Подключение файла стилей. Обращение к элементам разметки: перечень элементов, вложенные элементы, теги одного уровня, псевдо-селекторы. Способы добавления стилей: внешняя таблица, внутренняя таблица, строенные стили. Построение DOM дерева. Блочная модель: внутренние и внешние отступы. Работа с flex: позиционирование элементов внутри контейнера, ориентация осей, ориентация элементов, свойства container, изменение размера элементов, изменение порядка следования элементов. Полезные сервисы: создание меню, выбор цветовой схемы, создание градиентов и теней, генерация анимации и фильтров. Адаптивная вёрстка, mobile-friendly технологии, расстановка media queries. Верстка с Bootstrap 4. 12 колоночная модель, контейнеры и строки, расположение элемента, задание размера для разных разрешений экрана устройства, использование встроенных стилей: кнопки, создание меню, плиток.

#### **Тема 13. JS.**

Навигация по DOM-дереву, documentElement и body, Дети: childNodes, firstChild, lastChild, Соседи и родитель, Поиск: getElement\*, querySelector\*, Живые коллекции, Свойства узлов: тип, тег и содержимое, Тег: nodeName и tagName, innerHTML, HTML-атрибуты, Синхронизация между атрибутами и свойствами, Нестандартные атрибуты, dataset, взаимодействие с консолью, Изменение документа, Создание элемента, Методы вставки, удаление и клонирование узлов, className и classList, Сброс стилей, Размеры и прокрутка элементов, координаты. Введение в события: всплытие и погружение, делегирование событий.

#### **Тема 14.** react.js.

Что такое React?Основная цель React. Написание интерфейсов с помощью JSX. Как React использует JavaScript? Настройка первого React приложения. Структура приложения. Изучаем первый компонент React -  $\langle$ App  $\rangle$ . Экспорт и импорт statements. Переменные и свойства. Переменные в JSX. Специальные возможности. Реализация стилей. Определение первого компонента. Создание компонента <Todo />. Задачи как данные. Рендеринг с итерацией. Уникальные ключи. Компонентизация остальной части приложения. Интерактивность React: события и состояние. Обработка событий.

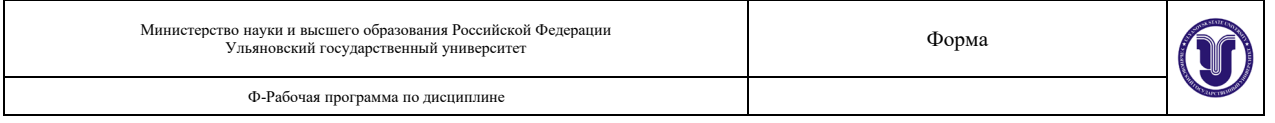

Состояние и хук useState. Состояние чтения. Чтение пользовательского ввода. Обновление состояния. Синхронизация браузера с нашими данными. Собираем все вместе: добавляем задачу в <Todo />.

# **Тема 15. git.**

Введение в Git. Что такое центральный репозиторий? Git точки зрения юзера. Почему Git необходим. Командная работа с Git. Для кого разрабатывался git? Установка и настройка. Особенности установки и настройки windows-версии. Особенности установки и настройки linux-версии.. Команды ОС для работы с Git. Работа с директориями и файлами. Команда "echo". Команда "cd". Команда "mkdir". Команда "touch". Команда "list". Команда "cp". Команда "mv". Команда "rm". Погружение в GIT. Понятие Git репозитория, работа с репозиториями в Git. Порядок работы с репозиторием. Инициализация локального репозитория. Команда "gitinit". Cтатус репозитория. Регистрация на GitHub. Создание репозитория на GitHub. Настройка репозитория на GitHub. Связывание локального и удаленного репозиториев. Добавляем файл в репозиторий. Git commit. ".gitkeep" и ".gitignore". История изменений. История коммитов Git. Получаем доступ к истории. Отмена коммита. Откаты по ветке. Восстановление случайно удаленного файла.. Работа с ветками репозитория.Дерево Git. Просмотр ветки, которые есть в репозитории. Создание новой ветки. Переход в ветку. Создание относительной ветки. Публикация репозитория. Загрузка на Github, обновление локальной версии. Настроика sshподключения для синхронизации с удаленным репозиторием. Генерирация ключа на GitHub. Клонирование ветки. Синхронизация двух директорий. Git push. Доставка локальных изменеий на удаленный сервер. Git pull. Выгрущка изменений из удаленного сервера. Git слияния. Операции объединения веток. Создание ветки. Git fetch. Слияние веток. Удаление ветки. Удаление ветки на удаленном репозитории. Gir rebase. Принудительное обновление удаленной ветки. Как устроено версионирование? Создание тега. Выгрузка тега на удаленный репозиторий. Pull-request Создание Pull-request.

# **6. ТЕМЫ ПРАКТИЧЕСКИХ И СЕМИНАРСКИХ ЗАНЯТИЙ**

Не предусмотрено учебным планом.

# **7. ЛАБОРАТОРНЫЕ РАБОТЫ (ЛАБОРАТОРНЫЙ ПРАКТИКУМ)**

# **Лабораторная 1. Анализ сети Wireshark. Канальный, сетевой, транспортный уровень.**

Цель: знакомство с Wireshark, просмотр пакетов, настройка фильтров, разбор заголовков протоколов указанных уровней.

Содержание работы: установить Wireshark, изучить строение заголовков и пакетов протоколов канального, сетевого, транспортного уровней.

Результат: отчет о проделанной работе.

# **Лабораторная 2. Инкапсуляция. Разбор пакетов в Wireshark. DNS. Записи MX.**

Цель: знакомство с процессами инкапсуляции и декапсуляции на примере различных протоколов. Работа с утилитой nslookup, анализ потовых серверов.

Содержание работы: установить Детальный разбор пакетов в Wireshark, поиск домена по ip и реверсивный запрос, определение IP почтового сервера.

Результат: отчет о проделанной работе.

#### **Лабораторная 3. Защищенные сетевые протоколы и Wireshark.**

Цель: знакомство с протоколом TLS.

Содержание работы: изучение принципов установления и поддержания соединения клиентсервер. Получение сведений о сертификатах удостоверяющего центра и самого сервера, обмен ключами. Расшифровка TLS с помощью log-файла.

Результат: отчет о проделанной работе.

#### **Лабораторная 4. Работа с FTP.**

Цель: знакомство с протоколом FTP.

Содержание работы: установка FTP-сервера и FTP-клиента на мобильное устройство, обмен файлами между устройствами.

Результат: размещение текстовых или графических файлов на устройстве-сервере.

#### **Лабораторная 5. Zero-code.**

Цель: знакомство с сервисом WIX.

Содержание работы: создание страницы-резюме с помощью интернет-сервиса wix.

Результат: web-страничка на поддомене wix.

#### **Лабораторная 6. Вёрстка макета.**

Цель: знакомство с гипертекстовой разметкой и каскадной таблицей стилей.

Содержание работы: необходимо сверстать страницу по макету, согласно варианту.

Результат: проект, включающий в себя html – файл и css -файл.

#### **Лабораторная 7. Знакомство с JavaScript.**

Цель: получение начальных знаний в языке программирования JS.

Содержание работы: создание формы, обрабатывающей введённые пользователем данные.

Результат: проект, включающий в себя html страничку с формой и файл js, где прописана логика разрабатываемого приложения.

#### **Лабораторная 8. Знакомство с react.js**

Цель: работа с фреймворком react.

Содержание работы: создание приложения «ToDO list».

Результат: web-приложение, позволяющее добавлять список дел на сегодня, отмечать выполненные.

#### **Лабораторная 9. Система контроля версий git.**

Цель: получение навыков командной работы над проектом.

Содержание работы: создание репозитория, его изменение, размещение проекта на github, взаимодействие с командой разрабаотчиков.

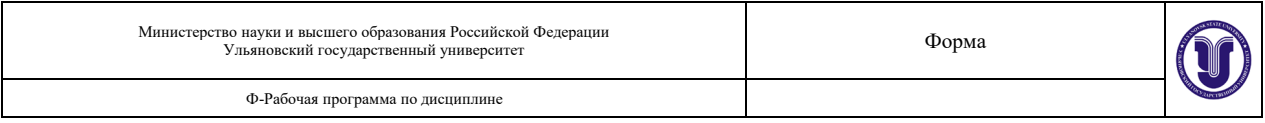

Результат: проект на github, версии которого можно просматривать.

# **8. ТЕМАТИКА КУРСОВЫХ, КОНТРОЛЬНЫХ РАБОТ, РЕФЕРАТОВ** Не предусмотрено учебным планом.

# **9. ПЕРЕЧЕНЬ ВОПРОСОВ К (ЗАЧЕТУ)**

# **9.1 Вопросы к зачёту**

- 1. Основные определения. Функциональная среда открытых систем. Интерфейсы прикладного программирования. Прикладная программа.
- 2. Основные определения. Прикладная платформа. Программные средства промежуточного слоя. Архитектура и структура информационных систем.
- 3. Свойства открытых систем. Расширяемость. Масштабируемость. Переносимость приложений, данных и персонала.
- 4. Свойства открытых систем. Интероперабельность приложений и систем. Способность к интеграции. Высокая готовность.
- 5. Преимущества открытых систем.
- 6. Модели среды открытых информационных систем. Структура открытой информационной системы. Архитектура открытых систем.
- 7. Моделирование среды открытых систем. Референсная модель (OSI/ISO).
- 8. Моделирование среды открытых систем. Эталонная модель OSE/RM. Обобщенная модель среды открытых систем.
- 9. Цели создания эталонной модели OSE/RM. Переносимость прикладного программного обеспечения и повторное его использование. Переносимость данных.
- 10. Цели создания эталонной модели OSE/RM. Взаимодействие приложений. Взаимодействие с точки зрения административного управления и защиты информации.
- 11. Цели создания эталонной модели OSE/RM. Мобильность пользователей. Масштабируемость прикладной платформы. Масштабируемость распределенных систем.
- 12. Эталонная модель OSI. Стек протоколов.
- 13. Модель TCP\IP. Становление модели, стек протоколов.
- 14. Канальный уровень. Классический и коммутируемый интернет.
- 15. Метод доступа к разделяемой среде SCMA\CD.
- 16. Протокол STP: режимы работы портов, выбор кратчайшего пути, выбор корневого коммутатора.
- 17. Технология Wi-Fi, особенности среды. Проблема скрытой и засвеченной станции.
- 18. Метод доступа SCMA\CА. Коллизии в Ethernet и Wi-Fi.
- 19. Сетевой уровень. Назначение, различия в технологиях.
- 20. Фрагментация. Масштабируемость на сетевом уровне
- 21. Адресация, Методы преобразования глобального адреса в локальный.
- 22. Протокол ip.
- 23. Транспортный уровень. Место в моделях и TCP/IP. Задачи транспортного уровня.
- 24. Адресация. Порты. Хорошо известные порты. Зарегистрированные порты. Динамические порты.
- 25. Поток байт от приложения, сегменты, подтверждение получения, ошибка передачи, повторная отправка. Механизм скользящего окна.
- 26. Установление соединения TCP.
- 27. Установление соединения в UDP. Особенности UDP.
- 28. Прикладной уровень. Сетевые приложения. Протоколы прикладного уровня TCP/IP.

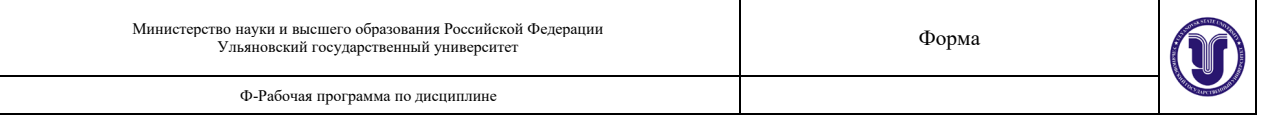

- 29. Загрузка Web-страницы, Подходы к загрузке Web-страницы.
- 30. Система доменных имен DNS.
- 31. Версии протокола HTTP. HTTP vs HTTPS
- 32. Архитектура электронной почты. Формат адреса электронной почты.
- 33. Simple Mail Transfer Protocol, его Место в стеке TCP/IP.
- 34. File Transfer Protocol. История FTP. Место в стеке TCP/IP.
- 35. Аутентификация в FTP. Недостатки протокола и возможная замена на SSH.
- 36. Документация: архитектурная, техническая, пользовательская и маркетинговая.
- 37. Модели жизненного цикла ПО, и достоинства и недостатки, области применения.
- 38. Легаси, рефакторинг, технический долг, оптимизация.

#### **9.2 Вопросы к экзамену**

- 1. Информация в сети Интернет: веб-сёрфинг, дип веб, дарк веб.
- 2. Симметричное шифрование.
- 3. Асимметричное шифрование.
- 4. Tor и луковая маршрутизация.
- 5. Wayback Machine и Архивы Интернета.
- 6. Основная информация о ресурсе в web.archive.org.
- 7. Работа с Google cache, просмотр версии веб-страницы.
- 8. Zero-code инструменты.
- 9. Конструкторы сайтов: «Тильда» и Wix.
- 10. Динамические и статические web-ресурсы.
- 11. Движки WordPress, Joomla!, Bitrix. Архитектура CMS.
- 12. Понятие паттернов проектирования. Паттерн MVC, разделение логики и представления.
- 13. Структура документа HTML. Построение DOM дерева. Блочная модель: внутренние и внешние отступы.
- 14. Способы добавления стилей: внешняя таблица, внутренняя таблица, строенные стили.
- 15. Адаптивная вёрстка, mobile-friendly технологии, расстановка media queries.
- 16. Bootstrap 4. 12-колоночная модель, контейнеры и строки.
- 17. Навигация по DOM-дереву, documentElement и body.
- 18. Работа childNodes, firstChild, lastChild, соседи и родитель
- 19. Изменение документа, Создание элемента, Методы вставки, удаление и клонирование узлов.
- 20. className и classList, Сброс стилей, Размеры и прокрутка элементов, координаты.
- 21. События: всплытие и погружение, делегирование событий.
- 22. Основная цель React. Написание интерфейсов с помощью JSX.
- 23. Структура приложения React
- 24. Интерактивность React: события и состояние. Обработка событий.
- 25. Состояние и хук useState.
- 26. Чтение пользовательского ввода.
- 27. Обновление состояния. Синхронизация браузера с данными.
- 28. Командная работа с Git. Для кого разрабатывался git? Установка и настройка.
- 29. Работа с директориями и файлами. Команда "echo". Команда "cd". Команда "mkdir".
- 30. Команда "touch". Команда "list". Команда "cp". Команда "mv". Команда "rm".
- 31. Понятие Git репозитория, работа с репозиториями в Git.
- 32. Инициализация локального репозитория. Команда "gitinit".
- 33. Cтатус репозитория.

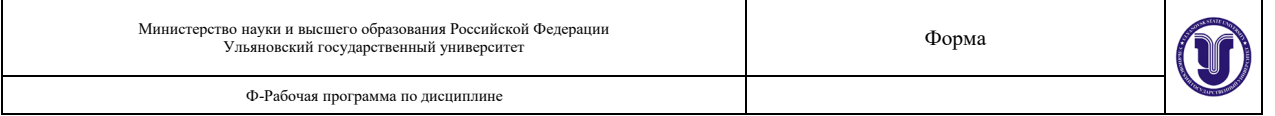

- 34. Регистрация на GitHub. Создание репозитория на GitHub. Настройка репозитория на GitHub.
- 35. Связывание локального и удаленного репозиториев. Git commit. ".gitkeep" и ".gitignore".
- 36. История изменений. История коммитов Git. Получаем доступ к истории.
- 37. Отмена коммита. Откаты по ветке. Восстановление случайно удаленного файла.
- 38. Просмотр ветки, которые есть в репозитории. Создание новой ветки. Переход в ветку. Создание относительной ветки.
- 39. Публикация репозитория. Загрузка на Github, обновление локальной версии.
- 40. Настроика ssh-подключения для синхронизации с удаленным репозиторием. Генерирация ключа на GitHub.
- 41. Клонирование ветки. Синхронизация двух директорий. Git push.
- 42. Доставка локальных изменеий на удаленный сервер. Git pull. Выгрущка изменений из удаленного сервера.
- 43. Создание ветки. Git fetch. Слияние веток. Удаление ветки. Удаление ветки на удаленном репозитории. Gir rebase. Принудительное обновление удаленной ветки.
- 44. Как устроено версионирование?
- 45. Создание тега. Выгрузка тега на удаленный репозиторий. Pull-request Создание Pullrequest.

Ф-Рабочая программа по дисциплине

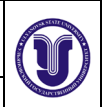

# **10. САМОСТОЯТЕЛЬНАЯ РАБОТА СТУДЕНТОВ**

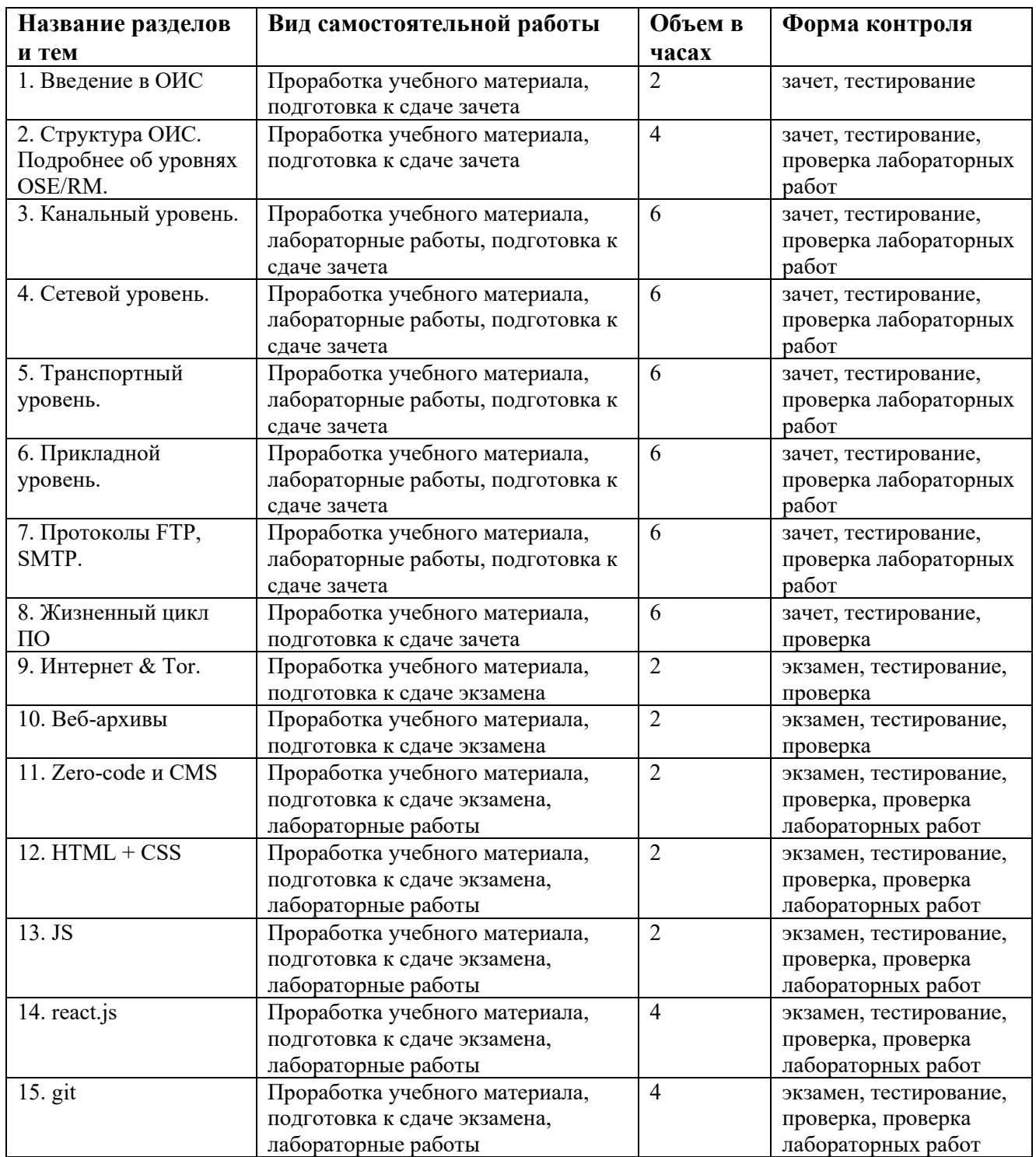

# **11. УЧЕБНО-МЕТОДИЧЕСКОЕ И ИНФОРМАЦИОННОЕ ОБЕСПЕЧЕНИЕ ДИСЦИПЛИНЫ**

#### **а) Список рекомендуемой литературы основная**

- 1. Поршнев С.В., Математические модели информационных потоков в высокоскоростных магистральных интернет-каналах : Учебное пособие для вузов. / С.В. Поршнев - М. : Горячая линия - Телеком, 2016. - 232 с. - ISBN 978-5-9912-0508-5 - Текст : электронный // ЭБС "Консультант студента" : [сайт]. - URL : <http://www.studentlibrary.ru/book/ISBN9785991205085.html>
- 2. Мартемьянов Ю.Ф., Операционные системы. Концепции построения и обеспечения безопасности : Учебное пособие для вузов / Мартемьянов Ю.Ф., Яковлев Ал.В., Яковлев Ан.В. - М. : Горячая линия - Телеком, 2010. - 332 с. - ISBN 978-5-9912-0128-5 - Текст : электронный // ЭБС "Консультант студента" : [сайт]. - URL : <http://www.studentlibrary.ru/book/ISBN9785991201285.html>

# **Дополнительная**

- 1. Шелухин О.И., Обнаружение вторжений в компьютерные сети (сетевые аномалии) : Учебное пособие для вузов / Под ред. профессора О.И. Шелухина. - М. : Горячая линия - Телеком, 2013. - 220 с. - ISBN 978-5-9912-0323-4 - Текст : электронный // ЭБС "Консультант студента" : [сайт]. - URL : <http://www.studentlibrary.ru/book/ISBN9785991203234.html>
- 2. Кин Э., Ничего личного: Как социальные сети, поисковые системы и спецслужбы используют наши персональные данные / Эндрю Кин; Пер. с англ. - М. : Альпина Паблишер, 2016. - 224 с. - ISBN 978-5-9614-5128-3 - Текст : электронный // ЭБС "Консультант студента" : [сайт]. - URL : <http://www.studentlibrary.ru/book/ISBN9785961451283.html>
- 3. Климентьев К.Е., Компьютерные вирусы и антивирусы: взгляд программиста / Климентьев К.Е. - М. : ДМК Пресс, 2013. - 656 с. - ISBN 978-5-94074-885-4 - Текст : электронный // ЭБС "Консультант студента" : [сайт]. - URL : <http://www.studentlibrary.ru/book/ISBN9785940748854.html>

# **Учебно-методическая**

1. Сутыркина Е. А. Методические указания к лабораторным работам по дисциплине «Открытые информационные системы» для студентов специальности 10.05.03 «Информационная безопасность автоматизированных систем» очной формы обучения / Е. А. Сутыркина; УлГУ, ФМИиАТ. - Ульяновск : УлГУ, 2019. - Загл. с экрана; Неопубликованный ресурс. - Электрон. текстовые дан. (1 файл : 492 КБ). - Текст : электронный. <http://lib.ulsu.ru/MegaPro/Download/MObject/5601>

Согласовано: COГЛАСОВАНО:<br>
<u>M. Dus - pp U G J R M Mocreus VI 10 Duy</u>

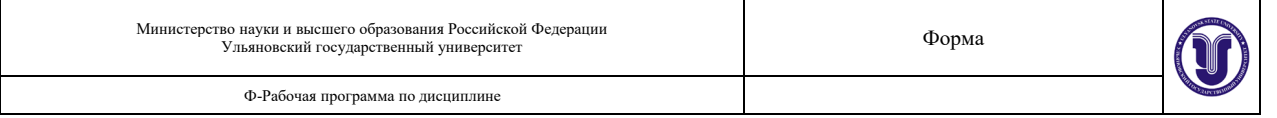

#### **б) Программное обеспечение**

МойОфис Стандартный, Альт Рабочая станция 8.

Для образовательного процесса по данной дисциплине необходим стационарный класс ПК с установленным следующим программным обеспечением:

- операционная среда ОС Windows/Linux;

- системы программирования на языках Cu/C++ (Code::Blocks)

- wireshark.

*в) Профессиональные базы данных, информационно-справочные системы*

#### **1. Электронно-библиотечные системы:**

1.1. IPRbooks : электронно-библиотечная система : сайт / группа компаний Ай Пи Ар Медиа. - Саратов, [2021]. – URL: [http://www.iprbookshop.ru.](http://www.iprbookshop.ru/) – Режим доступа: для зарегистрир. пользователей. - Текст : электронный.

1.2. ЮРАЙТ : электронно-библиотечная система : сайт / ООО Электронное издательство ЮРАЙТ. – Москва, [2021]. - URL: https://urait.ru. – Режим доступа: для зарегистрир. пользователей. - Текст : электронный.

1.3. Консультант студента : электронно-библиотечная система : сайт / ООО Политехресурс. – Москва, [2021]. – URL: [https://www.studentlibrary.ru/cgi](https://www.studentlibrary.ru/cgi-bin/mb4x)-bin/mb4x. – Режим доступа: для зарегистрир. пользователей. – Текст : электронный.

1.4. Консультант врача : электронно-библиотечная система : сайт / ООО Высшая школа организации и управления здравоохранением-Комплексный медицинский консалтинг. – Москва, [2021]. – URL: [https://www.rosmedlib.ru.](https://www.rosmedlib.ru/) – Режим доступа: для зарегистрир. пользователей. – Текст : электронный.

1.5. Большая медицинская библиотека : электронно-библиотечная система : сайт / ООО Букап. – Томск, [2021]. – URL: [https://www.books](https://www.books-up.ru/ru/library/)-up.ru/ru/library/ . – Режим доступа: для зарегистрир. пользователей. – Текст : электронный.

1.6. Лань : электронно-библиотечная система : сайт / ООО ЭБС Лань. – Санкт-Петербург,  $[2021]$ . – URL: [https://e.lanbook.com.](https://e.lanbook.com/) – Режим доступа: для зарегистрир. пользователей. – Текст : электронный.

1.7. **Znanium.com :** электронно-библиотечная система : сайт / ООО Знаниум. - Москва,  $[2021]$ . - URL: [http://znanium.com](http://znanium.com/) . – Режим доступа : для зарегистрир. пользователей. - Текст : электронный.

1.8. Clinical Collection : коллекция для медицинских университетов, клиник, медицинских библиотек // EBSCOhost : [портал].  $-$  URL: [http://web.b.ebscohost.com](http://web.b.ebscohost.com/ehost/search/advanced?vid=1&sid=9f57a3e1-1191-414b-8763-e97828f9f7e1%40sessionmgr102)/ehost/search/advanced?vid=1&sid=9f57a3e1-1191-414b-8763  $e97828f9f7e1%40s$ essionmgr $102$ . – Режим доступа : для авториз. пользователей. – Текст : электронный.

1.9. Русский язык как иностранный : электронно-образовательный ресурс для иностранных студентов : сайт / ООО Компания «Ай Пи Ар Медиа». – Саратов, [2021]. – URL: https://ros-edu.ru. – Режим доступа: для зарегистрир. пользователей. – Текст : электронный.

**2. КонсультантПлюс** [Электронный ресурс]: справочная правовая система. /ООО «Консультант Плюс» - Электрон. дан. - Москва : КонсультантПлюс, [2021].

**3. Базы данных периодических изданий:**

3.1. База данных периодических изданий : электронные журналы / ООО ИВИС. - Москва, [2021]. – URL: [https://dlib.eastview.com/browse/udb/12.](https://dlib.eastview.com/browse/udb/12) – Режим доступа : для авториз. пользователей. – Текст : электронный.

3.2. eLIBRARY.RU: научная электронная библиотека : сайт / ООО Научная Электронная Библиотека. – Москва, [2021]. – URL: [http://elibrary.ru.](http://elibrary.ru/) – Режим доступа : для

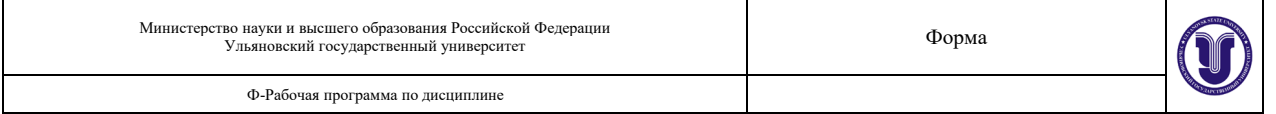

авториз. пользователей. – Текст : электронный

3.3. «Grebennikon» : электронная библиотека / ИД Гребенников. – Москва, [2021]. – URL: https://id2.action-[media.ru/Personal/Products.](https://id2.action-media.ru/Personal/Products) – Режим доступа : для авториз. пользователей. – Текст : электронный.

**4. Национальная электронная библиотека** : электронная библиотека : федеральная государственная информационная система : сайт / Министерство культуры РФ ; РГБ. – Москва, [2021]. – URL: [https://нэб.рф.](https://%D0%BD%D1%8D%D0%B1.%D1%80%D1%84/) – Режим доступа : для пользователей научной библиотеки. – Текст : электронный.

**5. SMART [Imagebase](https://ebsco.smartimagebase.com/?TOKEN=EBSCO-1a2ff8c55aa76d8229047223a7d6dc9c&custid=s6895741)** // EBSCOhost : [портал]. – URL: [https://ebsco.smartimagebase.com/?](https://ebsco.smartimagebase.com/?TOKEN=EBSCO-1a2ff8c55aa76d8229047223a7d6dc9c&custid=s6895741)TOKEN=EBSCO-

1a2ff8c55aa76[d8229047223](https://ebsco.smartimagebase.com/?TOKEN=EBSCO-1a2ff8c55aa76d8229047223a7d6dc9c&custid=s6895741)a7d6dc9c&custid=s6895741. – Режим доступа : для авториз. пользователей. – Изображение : электронные.

**6. Федеральные информационно-образовательные порталы:**

6.1. [Единое окно доступа к образовательным ресурсам](http://window.edu.ru/) : федеральный портал / учредитель ФГАОУ ДПО ЦРГОП и ИТ. – URL: <http://window.edu.ru/> . – Текст : электронный.

6.2. [Российское образование](http://www.edu.ru/index.php) : федеральный портал / учредитель ФГАОУ ДПО ЦРГОП и ИТ. – URL: [http://www.edu.ru.](http://www.edu.ru/) – Текст : электронный.

# **7. Образовательные ресурсы УлГУ:**

7.1. Электронная библиотека УлГУ : модуль АБИС Мега-ПРО / ООО «Дата Экспресс». – URL: [http://lib.ulsu.ru](http://lib.ulsu.ru/MegaPro/Web)/MegaPro/Web. – Режим доступа : для пользователей научной библиотеки. – Текст : электронный.

электронный.

Согласовано: Kuornoba 18 1 hommes zam nar pro должность сотрудника УИТиТ

# **12. МАТЕРИАЛЬНО-ТЕХНИЧЕСКОЕ ОБЕСПЕЧЕНИЕ ДИСЦИПЛИНЫ**

Аудитория -3/316. Аудитория для проведения лекционных, семинарских и практических занятий, текущего контроля и промежуточной аттестации, групповых и индивидуальных консультаций. Комплект переносного мультимедийного оборудования: ноутбук с выходом в Интернет, экран, проектор, Wi-Fi c доступом в Интернет, ЭИОС,ЭБС. 432017, Ульяновская область, г. Ульяновск, ул. Набережная реки Свияги, д. 106-3 корпус.

Аудитория 24б для проведения лабораторных и практических занятий, текущего контроля и промежуточной аттестации, групповых и индивидуальных консультаций. 11 персональных компьютеров, проектор, экран, системы защиты информации: Соболь, Аккорд, Dallas Lock, Secret Net Studio. Сервер Vimark, АПКШ "Континент", Маршрутизаторы Cisco, Cистема защиты информации ViPNet. 432017, Ульяновская обл, г Ульяновск, ул Набережная реки Свияги, д 106-2 корпус.

Аудитория -230. Аудитория для самостоятельной работы. Аудитория укомплектована ученической мебелью. 16 персональных компьютеров.

Аудитория -237. Читальный зал научной библиотеки с зоной для самостоятельной работы. Аудитория укомплектована ученической мебелью. Компьютерная техника, телевизор, экран, проектор. Стол для лиц с ОВЗ. 432017, Ульяновская область, г. Ульяновск, р-н Железнодорожный, ул. Набережная р. Свияги, № 106-1 корпус.

Реализация программы дисциплины требует наличия учебной лаборатории. Оборудование учебной лаборатории: посадочные места по количеству студентов. Технические средства обучения: компьютеры с лицензионным программным обеспечением:

- операционная среда ОС Windows/Linux;

- системы программирования на языках  $Cu/C++$  (Code::Blocks)

- wireshark.

#### **13. СПЕЦИАЛЬНЫЕ УСЛОВИЯ ДЛЯ ОБУЧАЮЩИХСЯ С ОГРАНИЧЕННЫМИ ВОЗМОЖНОСТЯМИ ЗДОРОВЬЯ**

В случае необходимости, обучающимся из числа лиц с ограниченными возможностями здоровья (по заявлению обучающегося) могут предлагаться некоторые из следующих вариантов восприятия информации с учетом их индивидуальных психофизических особенностей:

− для лиц с нарушениями зрения: в печатной форме увеличенным шрифтом; в форме электронного документа; в форме аудиофайла (перевод учебных материалов в аудиоформат); в печатной форме на языке Брайля; индивидуальные консультации с привлечением тифлосурдопереводчика; индивидуальные задания и консультации;

− для лиц с нарушениями слуха: в печатной форме; в форме электронного документа; видеоматериалы с субтитрами; индивидуальные консультации с привлечением сурдопереводчика; индивидуальные задания и консультации;

− для лиц с нарушениями опорно-двигательного аппарата: в печатной форме; в форме электронного документа; в форме аудиофайла; индивидуальные задания и консультации.

В случае необходимости использования в учебном процессе частично/исключительно дистанционных образовательных технологий, организация работы ППС с обучающимися с ОВЗ и инвалидами предусматривается в электронной информационно-образовательной среде с учетом их индивидуальных психофизических особенностей.

Разработчик:

лонент лоджность

Сутыркина Екатерина Алексеевна ⊕u∩

# **ЛИСТ ИЗМЕНЕНИЙ**

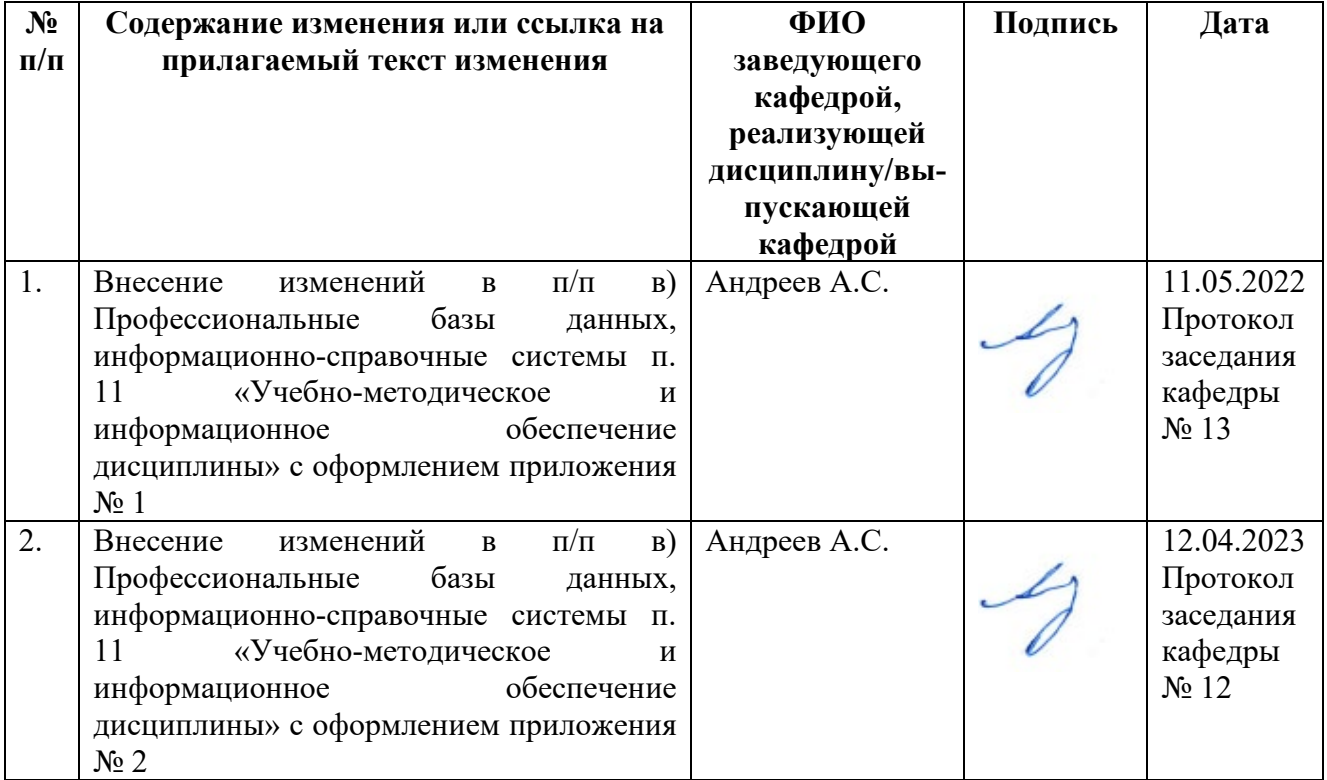

 **Приложение 1**

# **в) Профессиональные базы данных, информационно-справочные системы 1. Электронно-библиотечные системы:**

1.1. Цифровой образовательный ресурс IPRsmart : электронно-библиотечная система : сайт / ООО Компания «Ай Пи Ар Медиа». - Саратов, [2022]. – URL: [http://www.iprbookshop.ru](http://www.iprbookshop.ru/). – Режим доступа: для зарегистрир. пользователей. - Текст : электронный.

1.2. Образовательная платформа ЮРАЙТ : образовательный ресурс, электронная библиотека : сайт / ООО Электронное издательство ЮРАЙТ. – Москва, [2022]. - URL: https://urait.ru. – Режим доступа: для зарегистрир. пользователей. - Текст : электронный.

1.3. База данных «Электронная библиотека технического ВУЗа (ЭБС «Консультант студента») : электронно-библиотечная система : сайт / ООО Политехресурс. – Москва, [2022]. – URL: [https://www.studentlibrary.ru/cgi](https://www.studentlibrary.ru/cgi-bin/mb4x)-bin/mb4x. – Режим доступа: для зарегистрир. пользователей. – Текст : электронный.

1.4. Консультант врача. Электронная медицинская библиотека : база данных : сайт / ООО Высшая школа организации и управления здравоохранением-Комплексный медицинский консалтинг. – Москва,  $[2022]$ . – URL: [https://www.rosmedlib.ru](https://www.rosmedlib.ru/). – Режим доступа: для зарегистрир. пользователей. – Текст : электронный.

1.5. Большая медицинская библиотека : электронно-библиотечная система : сайт / ООО Букап. – Томск, [2022]. – URL: [https://www.books](https://www.books-up.ru/ru/library/)-up.ru/ru/library/ . – Режим доступа: для зарегистрир. пользователей. – Текст : электронный.

1.6. ЭБС Лань : электронно-библиотечная система : сайт / ООО ЭБС Лань. – Санкт-Петербург, [2022]. – URL: [https://e.lanbook.com](https://e.lanbook.com/). – Режим доступа: для зарегистрир. пользователей. – Текст : электронный.

1.7. ЭБС **Znanium.com :** электронно-библиотечная система : сайт / ООО Знаниум. - Москва,  $[2022]$ . - URL: [http://znanium.com](http://znanium.com/) . – Режим доступа : для зарегистрир. пользователей. - Текст : электронный.

1.8. Clinical Collection : научно-информационная база данных EBSCO // EBSCOhost : [портал]. – URL: http://web.b.ebscohost.[com/ehost/search/advanced](http://web.b.ebscohost.com/ehost/search/advanced?vid=1&sid=9f57a3e1-1191-414b-8763-e97828f9f7e1%40sessionmgr102)?vid=1&sid=9f57a3e1- 1191-414b-8763-e97828f9f7e1%40[sessionmgr](http://web.b.ebscohost.com/ehost/search/advanced?vid=1&sid=9f57a3e1-1191-414b-8763-e97828f9f7e1%40sessionmgr102)102 . – Режим доступа : для авториз. пользователей. – Текст : электронный.

1.9. База данных «Русский как иностранный» : электронно-образовательный ресурс для иностранных студентов : сайт / ООО Компания «Ай Пи Ар Медиа». – Саратов, [2022]. – URL: https://ros-edu.ru. – Режим доступа: для зарегистрир. пользователей. – Текст : электронный.

**2. КонсультантПлюс** [Электронный ресурс]: справочная правовая система. /ООО «Консультант Плюс» - Электрон. дан. - Москва : КонсультантПлюс, [2022].

# **3. Базы данных периодических изданий:**

3.1. База данных периодических изданий EastView : электронные журналы / ООО ИВИС. - Москва, [2022]. – URL: <https://dlib.eastview.com/browse/udb/12>. – Режим доступа : для авториз. пользователей. – Текст : электронный.

3.2. eLIBRARY.RU: научная электронная библиотека : сайт / ООО Научная Электронная Библиотека. – Москва, [2022]. – URL: [http://elibrary.ru](http://elibrary.ru/). – Режим доступа : для авториз. пользователей. – Текст : электронный

3.3. Электронная библиотека «Издательского дома «Гребенников» (Grebinnikon) : электронная библиотека / ООО ИД Гребенников. – Москва, [2022]. – URL: https://id2.action-[media.ru/Personal/Products](https://id2.action-media.ru/Personal/Products). – Режим доступа : для авториз. пользователей. – Текст : электронный.

**4. Федеральная государственная информационная система «Национальная электронная библиотека»** : электронная библиотека : сайт / ФГБУ РГБ. – Москва, [2022]. – URL: [https://нэб.рф](https://%D0%BD%D1%8D%D0%B1.%D1%80%D1%84/). – Режим доступа : для пользователей научной библиотеки. – Текст : электронный.

**5. SMART [Imagebase](https://ebsco.smartimagebase.com/?TOKEN=EBSCO-1a2ff8c55aa76d8229047223a7d6dc9c&custid=s6895741)** : научно-информационная база данных EBSCO // EBSCOhost

: [портал]. – URL: https://ebsco.smartimagebase.com/?[TOKEN=EBSCO-](https://ebsco.smartimagebase.com/?TOKEN=EBSCO-1a2ff8c55aa76d8229047223a7d6dc9c&custid=s6895741)1a2ff8c55aa76d[8229047223](https://ebsco.smartimagebase.com/?TOKEN=EBSCO-1a2ff8c55aa76d8229047223a7d6dc9c&custid=s6895741)a7d6dc9c&custid=s6895741. – Режим доступа : для авториз. пользователей. – Изображение : электронные.

**6. Федеральные информационно-образовательные порталы:**

6.1. [Единое окно доступа к образовательным ресурсам](http://window.edu.ru/): федеральный портал. -URL: <http://window.edu.ru/> . – Текст : электронный.

6.2. [Российское образование](http://www.edu.ru/index.php) : федеральный портал / учредитель ФГАУ «ФИЦТО». – URL: [http://www.edu.ru](http://www.edu.ru/). – Текст : электронный.

**7. Образовательные ресурсы УлГУ:**

7.1. Электронная библиотечная система УлГУ : модуль «Электронная библиотека» АБИС Мега-ПРО / ООО «Дата Экспресс». – URL: http://lib.ulsu.[ru/MegaPro/Web](http://lib.ulsu.ru/MegaPro/Web). – Режим доступа : для пользователей научной библиотеки. – Текст : электронный.

Согласовано:

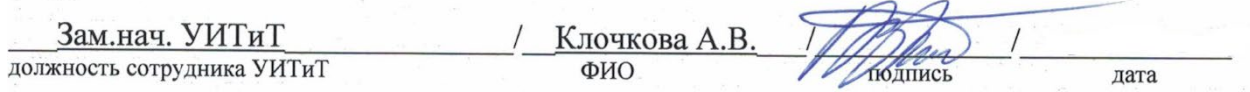

 **Приложение 2**

# **в) Профессиональные базы данных, информационно-справочные системы 1. Электронно-библиотечные системы:**

1.1. Цифровой образовательный ресурс IPRsmart : электронно-библиотечная система : сайт / ООО Компания «Ай Пи Ар Медиа». - Саратов, [2023]. – URL: [http://www.iprbookshop.ru](http://www.iprbookshop.ru/). – Режим доступа: для зарегистрир. пользователей. - Текст : электронный.

1.2. Образовательная платформа ЮРАЙТ : образовательный ресурс, электронная библиотека : сайт / ООО Электронное издательство «ЮРАЙТ». – Москва, [2023]. - URL: https://urait.ru. – Режим доступа: для зарегистрир. пользователей. - Текст : электронный.

1.3. База данных «Электронная библиотека технического ВУЗа (ЭБС «Консультант студента») : электронно-библиотечная система : сайт / ООО «Политехресурс». – Москва, [2023]. – URL: [https://www.studentlibrary.ru/cgi](https://www.studentlibrary.ru/cgi-bin/mb4x)-bin/mb4x. – Режим доступа: для зарегистрир. пользователей. – Текст : электронный.

1.4. Консультант врача. Электронная медицинская библиотека : база данных : сайт / ООО «Высшая школа организации и управления здравоохранением-Комплексный медицинский консалтинг». – Москва, [2023]. – URL: [https://www.rosmedlib.ru](https://www.rosmedlib.ru/). – Режим доступа: для зарегистрир. пользователей. – Текст : электронный.

1.5. Большая медицинская библиотека : электронно-библиотечная система : сайт / ООО «Букап». – Томск, [2023]. – URL: [https://www.books](https://www.books-up.ru/ru/library/)-up.ru/ru/library/ . – Режим доступа: для зарегистрир. пользователей. – Текст : электронный.

1.6. ЭБС Лань : электронно-библиотечная система : сайт / ООО ЭБС «Лань». – Санкт-Петербург, [2023]. – URL: [https://e.lanbook.com](https://e.lanbook.com/). – Режим доступа: для зарегистрир. пользователей. – Текст : электронный.

1.7. ЭБС **Znanium.com :** электронно-библиотечная система : сайт / ООО «Знаниум». - Москва, [2023]. - URL: [http://znanium.com](http://znanium.com/) . - Режим доступа : для зарегистрир. пользователей. - Текст : электронный.

**2. КонсультантПлюс** [Электронный ресурс]: справочная правовая система. / ООО «Консультант Плюс» - Электрон. дан. - Москва : КонсультантПлюс, [2023].

**3. Базы данных периодических изданий:**

3.1. eLIBRARY.RU: научная электронная библиотека : сайт / ООО «Научная Электронная Библиотека». – Москва, [2023]. – URL: [http://elibrary.ru](http://elibrary.ru/). – Режим доступа : для авториз. пользователей. – Текст : электронный

3.2. Электронная библиотека «Издательского дома «Гребенников» (Grebinnikon) : электронная библиотека / ООО ИД «Гребенников». – Москва, [2023]. – URL: https://id2.action-[media.ru/Personal/Products](https://id2.action-media.ru/Personal/Products). – Режим доступа : для авториз. пользователей. – Текст : электронный.

**4. Федеральная государственная информационная система «Национальная электронная библиотека»** : электронная библиотека : сайт / ФГБУ РГБ. – Москва, [2023]. – URL: [https://нэб.рф](https://%D0%BD%D1%8D%D0%B1.%D1%80%D1%84/). – Режим доступа : для пользователей научной библиотеки. – Текст : электронный.

**5. [Российское образование](http://www.edu.ru/index.php)** : федеральный портал / учредитель ФГАУ «ФИЦТО». – URL: [http://www.edu.ru](http://www.edu.ru/). – Текст : электронный.

**6. Электронная библиотечная система УлГУ** : модуль «Электронная библиотека» АБИС Мега-ПРО / ООО «Дата Экспресс». – URL: http://lib.ulsu.[ru/MegaPro/Web](http://lib.ulsu.ru/MegaPro/Web). - Режим доступа : для пользователей научной библиотеки. – Текст : электронный.